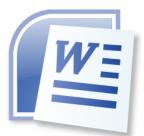

# Word Processing 5N1358

# 12. Document Templates

# Contents

| What is a Template?1 |                                                   |  |  |  |
|----------------------|---------------------------------------------------|--|--|--|
| 1.                   | Creating File from an Existing Template1          |  |  |  |
|                      | Letter1                                           |  |  |  |
|                      | CV/Resume, Fax, Label, Cards or Calendars2        |  |  |  |
|                      | Agenda, Memo, CV or Business Letter2              |  |  |  |
| 2.                   | Download Templates2                               |  |  |  |
| 3.                   | Create a New Template and Store it for Future Use |  |  |  |
| 4.                   | Reuse a Template                                  |  |  |  |
| 5.                   | Save a Template                                   |  |  |  |
| 6.                   | Entering Data into a template                     |  |  |  |
| 7.                   | Printing the File3                                |  |  |  |

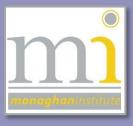

RMN

#### WHAT IS A TEMPLATE?

A template is a word document file type that creates a copy of itself when it is opened. In Word 2013 the file extension for a template is .dotx. It is a document that has already been created which can be edited and reused whenever it is needed.

# 1. CREATING FILE FROM AN EXISTING TEMPLATE

Templates are available within the software and can be downloaded from websites online.

#### Letter

To create a template for a letter go to **File** and to **New** and select **Letters** from **Suggested Searches**. There are hundreds of letters organised here by different categories. To narrow down the search select a **Category** from the right panel, for example *Business* this can be further reduced to the categories that are available, for example *Cover Letter*. To unselect a category remove the small x next to it.

| ¢         |                                                                                                    | LO12 Document Templat                                                                                                    | es.docx [Compatibility Mode] - Word                                                                                                    |          | ?<br>Rynagh N            | – ⊕ ×<br>AcNally - □ |
|-----------|----------------------------------------------------------------------------------------------------|----------------------------------------------------------------------------------------------------|----------------------------------------------------------------------------------------------------|----------|--------------------------|----------------------|
| Info      | New                                                                                                    |                                                                                                    |                                                                                                    |          |                          |                      |
| New       |                                                                                                    |                                                                                                    |                                                                                                    |          |                          |                      |
| Open      | 🖆 Home Letters                                                                                                    |                                                                                                    | Q                                                                                                    |          |                          |                      |
| Save      |                                                                                                    | En. If DPCmI<br>(Proc.)                                                                                                    | and a second second sec                                                                                                    | *        | Category                 |                      |
| Save      | Maran Kang<br>Pang<br>Mana Kang<br>Maran Mana<br>Kang Pang<br>Mana Mana<br>Kang Pang<br>Mana Mana                                                                                                    | Process Name<br>Process Name<br>Process Name<br>Process Name<br>Process Name<br>Name Name<br>Name Name<br>Name Name<br>Name<br>Name Name<br>Name<br>Name<br>Name<br>Name<br>Name<br>Name<br>Name                                                                                                    | providenti<br>providenti<br>Providenti<br>Provid                                                                                                    |          |                          |                      |
| Save As   | is a disea balance and a set of the set of the set of t   | In the explosion is the set of the description of the set of the set of th                              | Here it is not increasing angular that subjects are sequenced and in the standard and<br>Barray Number and Andreas and Andreas and Andreas and Andreas and Andreas and<br>Andreas A. Martin is at a standard standard for the standard<br>and and an and an and and and and and an                                                                                                    |          | Business<br>Cover Letter | 45<br>45 ×           |
| Print     | <ul> <li>a model</li> <li>a model</li></ul>                                                                                                    | Hans to be produced in A pairs and a Alexan county pairs of approximation and pairs<br>by March Hans and pairs and it also a many many many many many many many<br>and separately many many many many many many many man                                                                                                    | andrea, pair so parties at the source part of monocapital data.<br>Reference parties of the parties of andrease parties and the source parties within the source output of the source output of the sourc                                                                                                    |          | Fax                      | 33                   |
| Share     | in the second second second second second second second second second second second second second second second                                                                                                    | sugarine is set to up of work, and failin space for procisity<br>Namesia.<br>[Namesian]                                                                                                    | See Award<br>Amount                                                                                                    |          | Letter                   | 32                   |
| Share     |                                                                                                    | Factors.                                                                                                    |                                                                                                    |          | Basic                    | 16                   |
| Export    | Sample cover letter in                                                                                                    | Letter requesting help                                                                                                    | Resume cover letter whe                                                                                                    |          | Small Business           | 13                   |
| Close     |                                                                                                    |                                                                                                    |                                                                                                    |          | Confidential             | 12                   |
|           |                                                                                                    |                                                                                                    |                                                                                                    |          | Administrative - Support | 11                   |
| Account   | The second second                                                                                                    | The Marci<br>Marcoland<br>Data Stream                                                                                                    | And West<br>Mark Street Mark Street Mark Stre                                                                                                    |          | Blank                    | 10                   |
|           | an an an<br>Tagan Ana<br>Tagan Ana<br>Tagan Ana                                                                                                    | Roman<br>Bagari Anni<br>Toman<br>Na Anni<br>Na Anni                                                                                                    |                                                                                                    |          | Design Sets              | 10                   |
| Options   | is a l'annaire<br>The Research<br>In the Second Second Second Second Second Second Second Second Second Second Second Second Second Second Second<br>In the Second Second Second Second Second Second Second Second Second Second Second Second Second Second Second<br>Second Second Second Second Second Second Second Second Second Second Second Second Second Second Second Second                                                                                                     | 10. C - Free MR<br>Her Schwart Samer<br>Samer Samer Samer Samer Samer Samer Samer Samer Samer<br>Samer Samer Samer Samer Samer Samer<br>Hand Samer Samer Samer Samer<br>Samer Samer Samer Samer<br>Samer Samer Samer Samer<br>Samer Samer Samer Samer Samer<br>Samer Samer Samer Samer Samer Samer Samer Samer Samer Samer Samer Samer Samer Samer Samer Samer Samer Samer Samer<br>Samer Samer Samer<br>Samer Samer | House 20 Ministration of the Second Second Secon                                                                                                    |          | Generic<br>Industry      | 10                   |
|           | Evaluation of the second second         | The electricity laws if some of a second second secon                                | Mit Australiana<br>Bill Australiana<br>Bill Australiana<br>Bill Australiana<br>Bill Australiana<br>Bill Australiana<br>Bill Australiana                                                                                                    |          | Sample                   | 8                    |
|           |                                                                                                    | -                                                                                                    | A supported a part during encoding supports and participants of the start of the Narrow Start Start of the start of the st                                                                                                    |          | Hiring                   | 7                    |
|           |                                                                                                    | -                                                                                                    | Sectors,<br>Partner,<br>Name                                                                                                    |          | Checklist                | 6                    |
|           |                                                                                                    |                                                                                                    |                                                                                                    |          | Paper                    | 6                    |
|           | Resume cover letter with                                                                                                    | Cover letter in response t                                                                                                    | Resume cover letter with                                                                                                    |          | Print                    | 6                    |
|           | Resultie Cover letter with                                                                                                    | cover letter in response t 🙀                                                                                                    | Resulte cover letter with                                                                                                    |          | Resume                   | 6                    |
|           |                                                                                                    |                                                                                                    |                                                                                                    |          | 8 1/2 x 11               | 5                    |
|           |                                                                                                    |                                                                                                    | The form                                                                                                    |          | App for Office           | 5                    |
|           | (interstead)<br>(interstead)<br>(interstead)<br>(interstead)                                                                                                    | The Control of Section 2014 And Section 2014 And Section                            | interior<br>Real<br>Real<br>Real States                                                                                                    |          | Human Resources          | 5                    |
|           | Brangen Handi<br>(* Pargen Handi<br>27 Angen Handi<br>27 Ang (* Pargen Handi<br>27 Ang (* Pargen Handi)                                                                                                    | Regard Andi<br>Pali<br>Reservative<br>Reservative<br>Reservative<br>Reservative                                                                                                    | Intel<br>Personale<br>Comparison<br>Comparison<br>Compar |          | Single page              | 5                    |
|           | The set strings sequences one definition of the strings of the strings of the str   | Berlingen kant<br>Bestellung bestellt in der                                                                                                    | <ul> <li>A second second s</li></ul>                                                                                                    |          | Individual               | 4                    |
|           | <ul> <li>(A) (A) (A) (A) (A) (A) (A) (A) (A) (A)</li></ul>                                                                                                    | <ul> <li>Toolkin arbs of an amountation allo?</li> <li>A second rank of a bit second allo?</li> <li>Re as an amount at a bit second all allo.</li> <li>Re as an amount at a bit second as bits resulted in second at these second and an abit second at these second at the second at th</li></ul>                                 | <ul> <li>A set of a standard by 2 standard and a standard by a standard and a standard and a standard by a standard by a sta</li></ul>                                                                                                    |          | Address                  | 3                    |
|           | <ul> <li>INM.</li> <li>Fund in closes for againstite to fully above the analysis of the set of the section of the set of the set of the</li></ul> | <ul> <li>And and a specific and a strategy association of the Damage Alampic in Andreas and association of the Alampic association of the Damage Alampic in Alampic association of the Alampic association of the Alampic association of</li></ul>                      |                                                                                                    |          | Employee                 | 3                    |
|           | Nami.<br>Por teat                                                                                                    | hereine and the second second s                                                                                                    |                                                                                                    |          | Professional             | 3                    |
|           |                                                                                                    |                                                                                                    |                                                                                                    | <b>v</b> | Blue                     | 2                    |
|           |                                                                                                    |                                                                                                    |                                                                                                    |          |                          |                      |
| <b>()</b> | 0 📋 🛛 🗞 🌔                                                                                                    |                                                                                                    |                                                                                                    |          | en 🔺 🏲 🏟 🍪 🛍             | 14:29<br>16/09/2014  |

By hovering over a template its full name is shown and by double clicking on a letter it is automatically created.

# CV/Resume, Fax, Label, Cards or Calendars

Word has organised its templates by category these are available to view by going to **File** and **New** and clicking on **Suggested searches**. The categories available are Letters, Resume, Fax, Labels, Cards, Calendars or Blank.

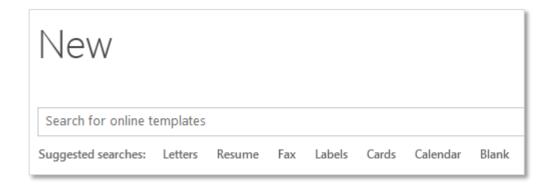

# Agenda, Memo, CV or Business Letter

If the type of template required is not available from this list it is possible to search for a template via key words. The following examples are all types of keywords that could be used to find templates: Agenda, Memo, CV, Business Letter or Minutes. This will automatically produce a list of subcategories in the right panel.

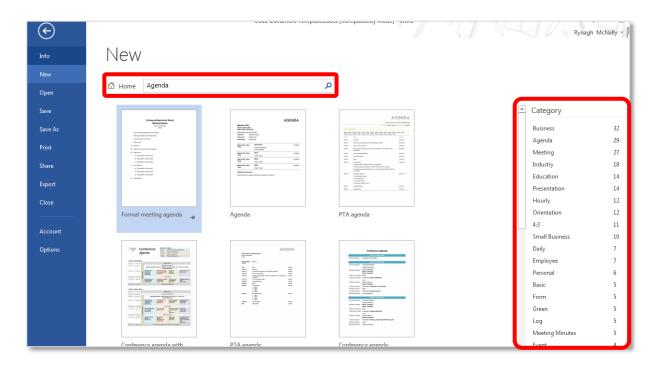

# 2. DOWNLOAD TEMPLATES

Templates can also be downloaded for Word or other Microsoft software directly from the internet. To access and download the thousands of templates available for use from Microsoft visit the following link <u>https://store.office.live.com/Templates</u> in an internet browser.

LO12: Document Templates

# 3. CREATE A NEW TEMPLATE AND STORE IT FOR FUTURE USE

To save a document as a template so it can be used again in the future go to **File** and **Save As** and click on **Browse.** In the **Save as** dialogue box in the **Save As Type** drop down list choose **Word Template (\*.dotx)**.

This will change the file location to the default template folder for the PC and the template will be automatically saved there for future use.

| Personal Drive | - (G                                                                                                    |  |  |  |
|----------------|----------------------------------------------------------------------------------------------------|--|--|--|
| File name:     | LO12 Document Templates.dotx                                                                                                    |  |  |  |
| Save as type:  | Word Template (*.dotx)                                                                                                    |  |  |  |
| Authors:       | Word Document (*.docx)<br>Word Macro-Enabled Document (*.docm)<br>Word 97-2003 Document (*.doc)                                                                                                    |  |  |  |
| de Folders     | Word Template (*.dotx)<br>Word Macro-Enabled Template (*.dotm)<br>Word 97-2003 Template (*.dot)<br>PDF (*.pdf)<br>XPS Document (*.xps)<br>Single File Web Page (*.mht;*.mhtml)<br>Web Page (*.htm;*.html)<br>Web Page, Filtered (*.htm;*.html)<br>Rich Text Format (*.rtf)<br>Plain Text (*.txt)<br>Word XML Document (*.xml)<br>Word 2003 XML Document (*.xml)<br>Strict Open XML Document (*.dotx)<br>OpenDocument Text (*.odt)<br>Works 6 - 9 Document (*.wps) |  |  |  |

# 4. REUSE A TEMPLATE

To reuse the template go to **File** and **New** and select the **PERSONAL** option, this will show all the templates that have been created on that PC.

To use a template click on its name and it will be automatically generated.

#### 5. SAVE A TEMPLATE

Any template must be saved to a new location when created as the original location is saved for .dotx template files only.

# 6. ENTERING DATA INTO A TEMPLATE

It is important to be aware that the data in a template can be changed as required. Some of the data in templates is controlled in text boxes and some of the data is entered in tables (review LO7 for more information). If the data is entered in tables it can be useful to turn on the gridlines by clicking into the table and going to the **Table Tools** toolbars and clicking on the **Layout** tab, from here go to the **Table** group and click on the **View Gridlines** command button. This will show the borders of the table and help with the movement of text and deletion of empty spaces.

### 7. PRINTING THE FILE

Print a template as a normal document by going to File and Print.

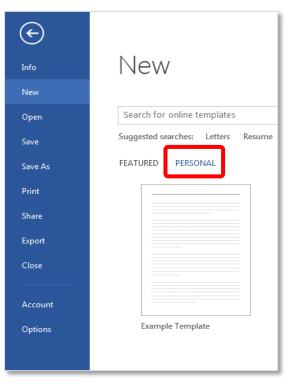